1. Turn the main input disconnect handle counter-clockwise to de-energize the Z1000 Bypass.<br>2. Disconne

Disconnect the drive's digital operator blank cover.

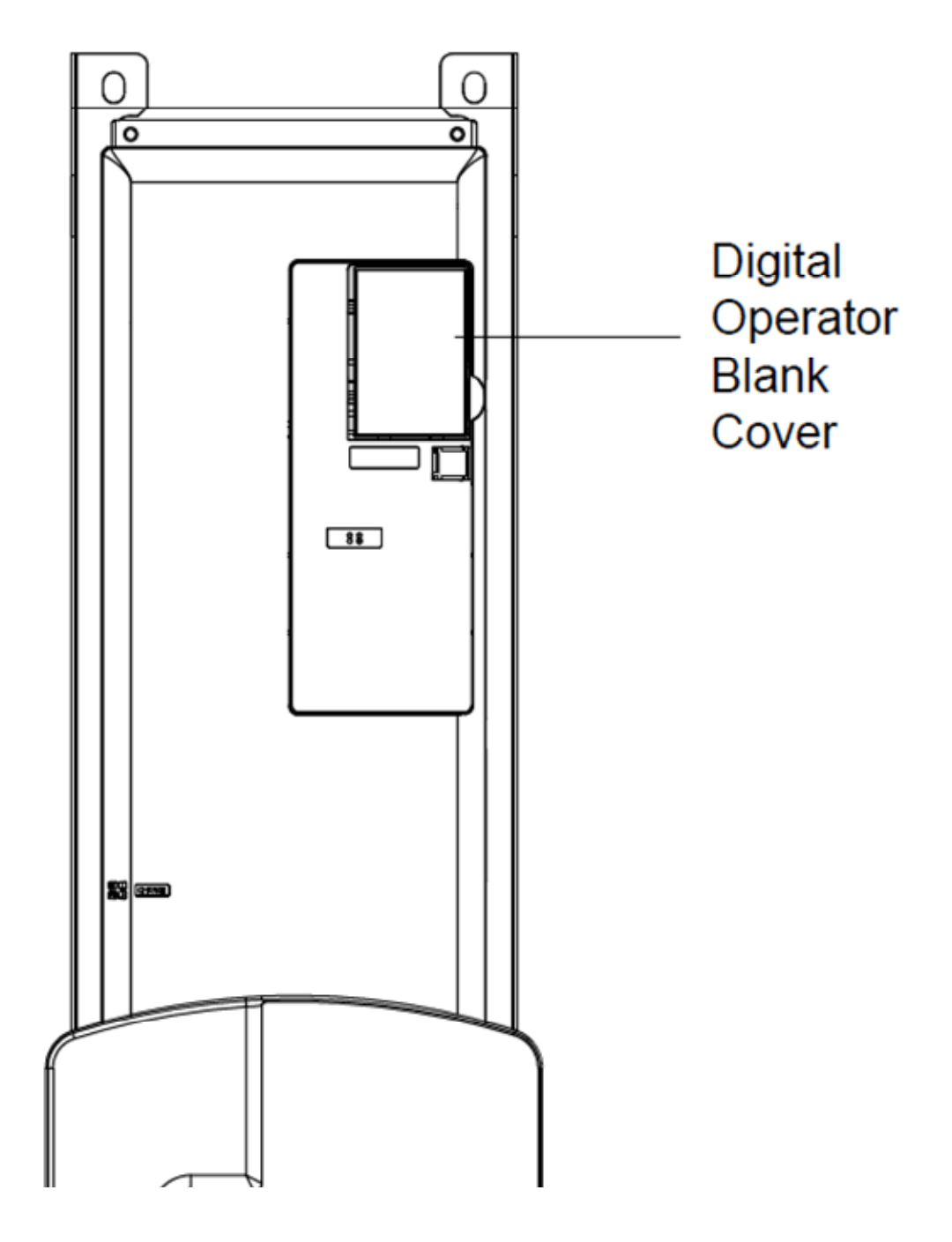

3. Disconnect the digital operator from the bypass portion of the cabinet.

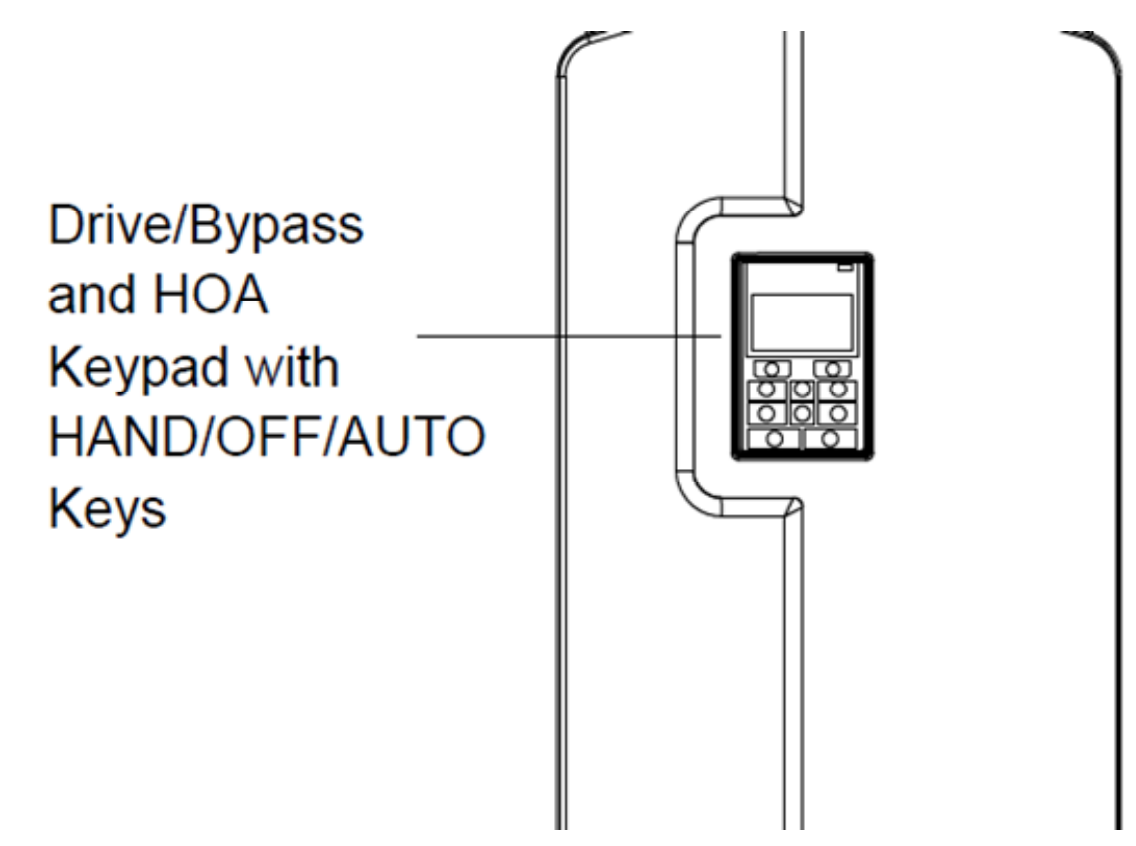

- 4. Plug the digital operator into the drive.
- 5. Turn the main input disconnect handle clockwise to energize the Z1000 Bypass.

You now have full access to the drive parameters as well as modified constants.